## **Настройки навигационных приемников (NMEA) в МТ-600**

МТ-600 имеет встроенный навигационный приемник, а также поддерживает подключение внешнего приемника, использующего протокол NMEA, к интерфейсу RS-485 или RS-232.

 При наличии нескольких приемников используются данные с наиболее приоритетного из них, а менее приоритетный подключается при отсутствии данных в течение 5 секунд.

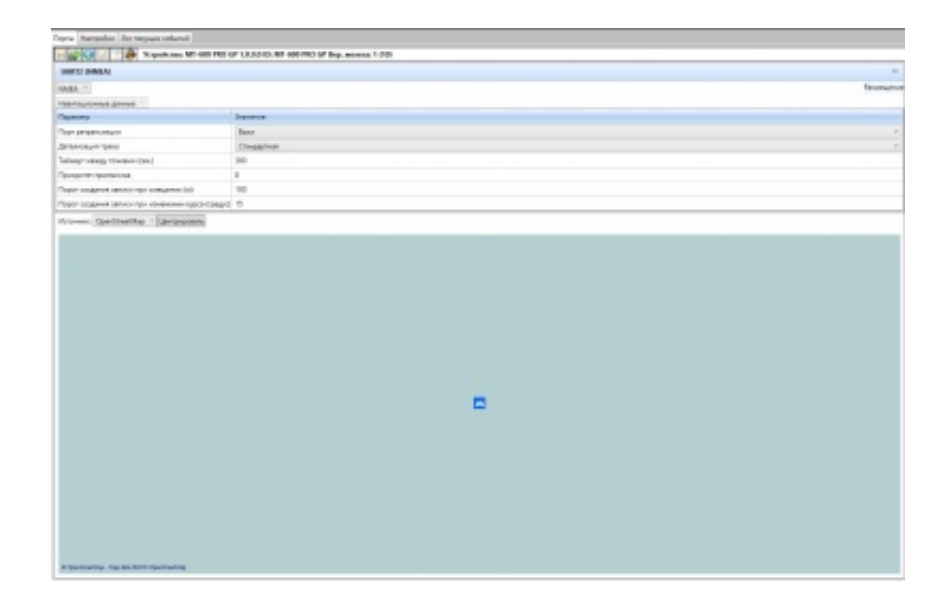

Вход для NMEA имеет следующие параметры (рис. 31):

Таймаут между точками (в секундах) – время принудительного сохранения координат при отсутствии движения. Рекомендуемое значение 300-600 секунд. 0 соответствует отключению принудительного сохранения.

- Приоритет приемника установка приоритета в интервале 1-8. Меньшее число соответствует более высокому приоритету.
- Детализация трека выбор одной из пяти степеней детализации трека, определяющих параметры фильтрации координат. Рекомендуемое применение степеней:

- Минимальная для междугородных перевозок при минимальном времени нахождения в черте городов. Для экономичного отслеживания местоположения объекта без необходимости учета пробега.
- ∘ Стандартная для любых автоперевозок.
- Подробная для перевозок в условиях плотной городской застройки и для специальной техники.
- Спецтехника для специальной техники, или при необходимости максимально подробного отображения трека.
- Ручная настройка дает возможность задания особых настроек детализации (эти параметры могут быть изменены и при остальных настройках детализации. но вступят в силу только при выборе Ручной настройки):
	- Порог создания записи при смещении (в метрах) расстояние от последней сохраненной точки, при преодолении которого производится сохранение координат
	- Порог создания записи при изменении курса сохранение координат происходит при изменении курса, на указанную величину в градусах, относительно зафиксированного в последней точке маршрута.

<< Назад Перейти к содержанию Далее>>